## **Registrera besök utan personnummer**

Om Du skrivit in en patient med enbart **[födelsedatum/kön](https://support.antwork.se/pages/viewpage.action?pageId=50200602)** eller **[reservnummer](https://support.antwork.se/display/SGX/Samordningsnummer+och+reservnummer)** kan Du se nedan om det går att skicka in besöken i filen till regionen:

I de flesta system kan man, om inte annat, Logga in i ex. ARV, Privera eller PriComp och registrera besöket manuellt där. Auktoriserade i Stockholm kan göra det i RAPP.

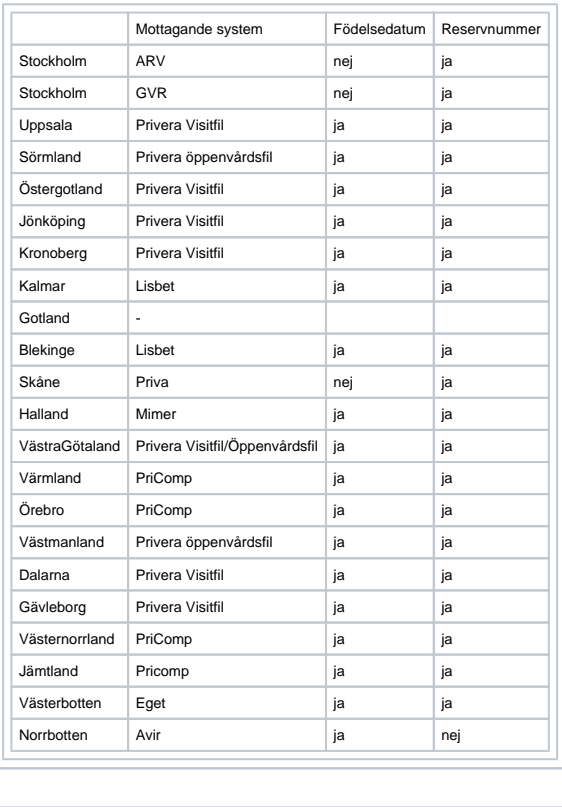

SG-X Hjälpsystem © ANTWORK AB